#### **Photoshop Express for IOS - Download Free**

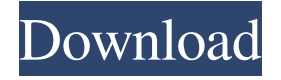

### **Photoshop Download Mobile X64 Latest**

An image can be made to appear brighter or darker with the adjustments made in Photoshop's Brightness/Contrast dialog. There are multiple ways to perform image manipulation. Photoshop has historically provided multiple layers in a single image, with instructions for editing each of them separately. Photoshop also has multiple brushes and multiple undo and redo options. A third way, and the one Photoshop offers by far the most, is through pixel manipulation. Photoshop has a powerful image manipulation toolkit, and in this article we will explore how to use the tools in Photoshop's PhotoShop to edit, enhance, and alter images. Photoshop provides three basic ways to work with layers. You can work within the layers: You can make changes to the individual layers, which is the mode I will describe in this article, or you can work within the pixels. I will cover the last method here. Most often you will work with layers in the Layers palette. From here you can see which of the layers are visible. Each layer serves a specific purpose. The Layers palette also provides multiple ways to work with those layers, so you can apply or clone layers, for example. If the individual layers don't provide you with the tool you need, you can always create a new layer, or you can use the pixels to work with the image. These techniques will be covered in more detail below. Looking at the Layers Palette

Below is the Layers palette with a few of my own images. As you can see, the palette provides three main areas: thumbnail, layers, and pixels. Tutorial: Opening an Image with Photoshop Layers If you are using Photoshop as a visual medium or you're making images for print, you'll often use the Layers palette to keep track of the files and the

different elements contained in them. The individual layers are displayed in the palette in the order they were added to the document. If you are working on a web page or you're designing for a magazine or the web, you may instead prefer to use the Layers palette to organize elements such as the shadows, highlights, and gradients you are applying. In the examples in the Layers palette in the figure, the lightest layer in each case (the one with the flower in the original file) is the top layer. If you were to put a new light layer over the top of the layers you can see in the top left,

## **Photoshop Download Mobile Crack + Torrent (Activation Code) PC/Windows**

Sponsored Links Want to learn more? 1. How to use it 2. What's in it? 3. How to install it 4. Add-ons 5. Tutorials 6. Compatibility and download info 7. How to import your pictures 8. Resources 9. Pricing and license 10. More You might have Photoshop Elements or Photoshop CC, which is a good beginner's version for learning to use Photoshop. Learn the basics of editing photos with Photoshop Elements. Adobe Photoshop Elements vs. Photoshop CC: Photoshop Elements vs Photoshop CC What's the difference? Adobe Photoshop Elements was created for more novice users. It is suitable for anyone who just wants to edit images and learn what Photoshop can do. Most photographers know the names of the features but not the purposes for which they were designed. One of the features is "Enhance" and "Retouch." This is a basic photo editing tool. Adobe Photoshop CC has more features, and is mainly used by professional photographers. The main difference is that Photoshop Elements can only edit pictures. It cannot save files in other formats. It's designed to work with common file types, such as.jpg.png, and.tiff. Photoshop CC, on the other hand, can save in.PSD,.tga,.tif, and other formats. If you are a new user, you'd only need the basic features, which will take less time to learn. If you are a professional photographer, you'd want the more sophisticated features such as merging layers and cloning. You can't use Elements for these things. From the preceding sections, you'll know that Photoshop Elements is easier for beginners. You can import photos in a variety of formats, which are compatible with Elements. However, you need a decent processor, such as the 64-bit Intel processor and at least 1 GB of RAM. Adobe Photoshop CC, on the other hand, requires a faster processor. It has a better resolution and use a very large amount of RAM. CC is also good for expert photographers who need to quickly create high-quality images. It can save files in several other formats, including.PSD and Photoshop layers. The installation process is 05a79cecff

## **Photoshop Download Mobile Crack License Key Full**

We have gathered a group of experts to examine the topic of "The Independent CPA Exam". The focus of the Webcasts will be Independent Auditing Firms, Regulatory Reporting Services, Independent Auditors, CPA's, CFE's, and COSCO's for non-accredited CPA firms. The webcasts will be hosted by Academy-X and you will be able to view them live by logging on to: To register for any of the webcasts please complete the form below. Please be aware of the difference between an Instant Registration (10 minutes) and a Regular Registration (30 minutes). You will be notified by e-mail of the time and date of the webcast. Instant Registration Type Fill in the below to register for this webcast. Individual Member Type Please select this option. CFO Professional Type Please select this option. Individual Member Type Please select this option. A CPA - Regular Please select this option. A CPA - Instant Please select this option. ABFE Facultys Please select this option. Lecture Type Please select this option. Certified CFE Please select this option. Certified CFE Please select this option. Certified CFE Please select this option. ABFE Facultys Please select this option. Lecture Type Please select this option. Certified PMP Please select this option. Certified PMP Please select this option. Certified PMP Please select this option. ABFE Facultys Please select this option. Lecture Type Please select this option. Professional Member Please select this option. Individual Member Please select this option. Individual Member Please select this option. Individual Member Please select this option. Individual Member Please select this option. Individual Member Please select this option. Individual Member Please select this option. Professional Member Please select this option. Professional Member Please select this option. Professional Member Please select this option. Professional Member Please select this option. Professional

#### **What's New In Photoshop Download Mobile?**

Q: When is \$\lim abla f(x)= abla f(y)\$ and not \$ abla f(x)= abla f(y)\$ for the given function? Suppose that \$f:\mathbb  $R^n$  \to \mathbb  $R^m$ \$ is a smooth function, and  $\alpha=(a_1,...,a_m)\in \mathbb{R}^m$ \$\beta=(b\_1,...,b\_m)\in  $\mathbb{R}^m$ \$, \$\alpha\$ and \$\beta\$ are different. In my book it is written If \$\alpha=\beta\$, then \$\lim abla f(x)= abla f(y)\$ Then what is the difference between writing \$\$\lim abla f(x)= abla f(y)\$\$ and \$\$\lim abla f(x)= abla f(y)\$\$ It is given that it is assumed that \$\alpha\$ and \$\beta\$ are different, and I don't see why \$\alpha=\beta\$ implies \$\lim abla  $f(x)$  = abla  $f(y)$ \$ A: It means that you are looking at \$ abla\$ at \$x\$ and \$ abla\$ at \$y\$ and then comparing it with the limit. In the first case, you use the fact that  $\delta$  abla(f) $\delta$  is continuous, so you are looking at two  $\delta$  abla(f) $\delta$ , compare them with your limits. In the second case, you are comparing one \$ abla(f)\$ with the limit, so you need continuity of

the whole \$ abla(f)\$ at your pair of points. The Music of Silence Nyctophobia, the fear of the dark and darkness, is the reason why night music is so curious. Most of the time, night music is experienced in the silence of the night, whether that means in a huge concert hall, in a club, in a private residence or in a forest; silence is certainly the essence of the emotion at stake. The main thing is to know how to listen to night music. Night music is music played at night and night. The word

# **System Requirements:**

Minimum: -CPU: 2x Intel Core i5 6200U with 2.2 GHz -RAM: 8 GB -GPU: NVIDIA GeForce GTX 1050 -OS: Windows 10 64-bit Recommended: -CPU: Intel Core i7 7600U with 3.3 GHz -RAM: 16 GB -GPU: NVIDIA GeForce GTX 1060 or AMD RX Vega 8 Usage of the optional GTX 1060 or RX Vega 8 is

#### Related links:

- <https://radiant-oasis-28296.herokuapp.com/ysabeli.pdf>
- <https://www.raven-guard.info/best-stock-photos/>
- [https://www.codesalonsf.com/sites/default/files/webform/careers-attachments/download-adobe-photoshop-](https://www.codesalonsf.com/sites/default/files/webform/careers-attachments/download-adobe-photoshop-cs6-update--free--latest-version.pdf)
- [cs6-update--free--latest-version.pdf](https://www.codesalonsf.com/sites/default/files/webform/careers-attachments/download-adobe-photoshop-cs6-update--free--latest-version.pdf)
- <https://emealjobs.nttdata.com/pt-pt/system/files/webform/talkvyr546.pdf>
- <http://applebe.ru/2022/07/01/adobe-photoshop-dmg-mac-download/>
- <https://www.raven-guard.info/free-download-malayalam-fonts-for-photoshop/>
- [https://www.realvalueproducts.com/sites/realvalueproducts.com/files/webform/old-english-text-mt-font-free-download-](https://www.realvalueproducts.com/sites/realvalueproducts.com/files/webform/old-english-text-mt-font-free-download-for-photoshop.pdf)
- [for-photoshop.pdf](https://www.realvalueproducts.com/sites/realvalueproducts.com/files/webform/old-english-text-mt-font-free-download-for-photoshop.pdf)
- <http://pensjonatewa.pl/100-famous-photoshop-brushes-free/>
- [https://www.shirley-ma.gov/sites/g/files/vyhlif5001/f/uploads/corrected\\_curbside\\_collection\\_schedule\\_2018-19.pdf](https://www.shirley-ma.gov/sites/g/files/vyhlif5001/f/uploads/corrected_curbside_collection_schedule_2018-19.pdf)
- <https://www.reptisell.com/download-google-input-tools-for-pc/>
- <http://www.mybeautyroomabruzzo.com/?p=8654>
- <https://www.theyellowbelly.com/wp-content/uploads/2022/07/neemzigf.pdf>
- <https://www.apbara.be/index.php/advert/adobe-photoshop-sony/>
- <https://corporateegg.com/photoshop-cc-crack-2021-serial-number-windows-2020/>
- <https://cecj.be/photoshop-2021-free-download-crack-win-mac/>
- <https://www.mil-spec-industries.com/system/files/webform/ies-light-brush-for-photoshop-free-download.pdf>
- <https://orbeeari.com/photoshop-cs6-with-crack-professional-edition/>
- <http://mycontractors.net/wp-content/uploads/2022/07/conryl.pdf>
- <https://alumbramkt.com/is-photoshop-for-mac-compatible-with-mac-os-big-sur/>
- <http://mysquare.in/?p=33224>